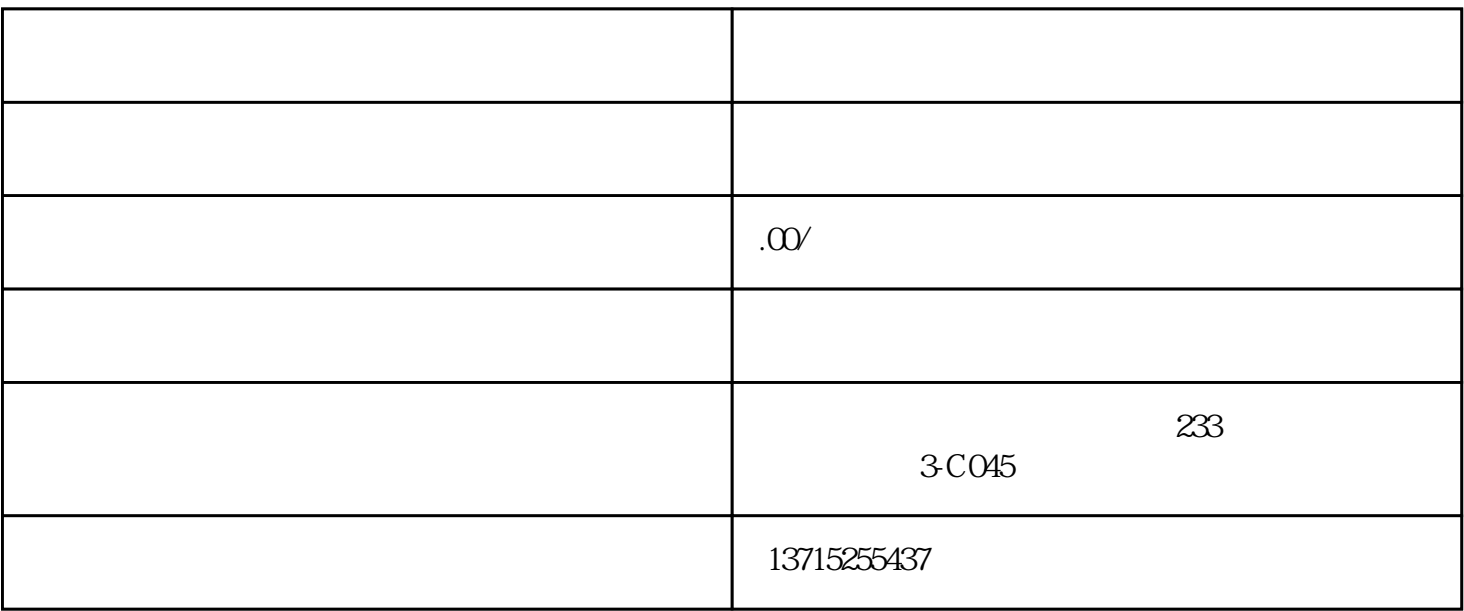

 $1.$ 

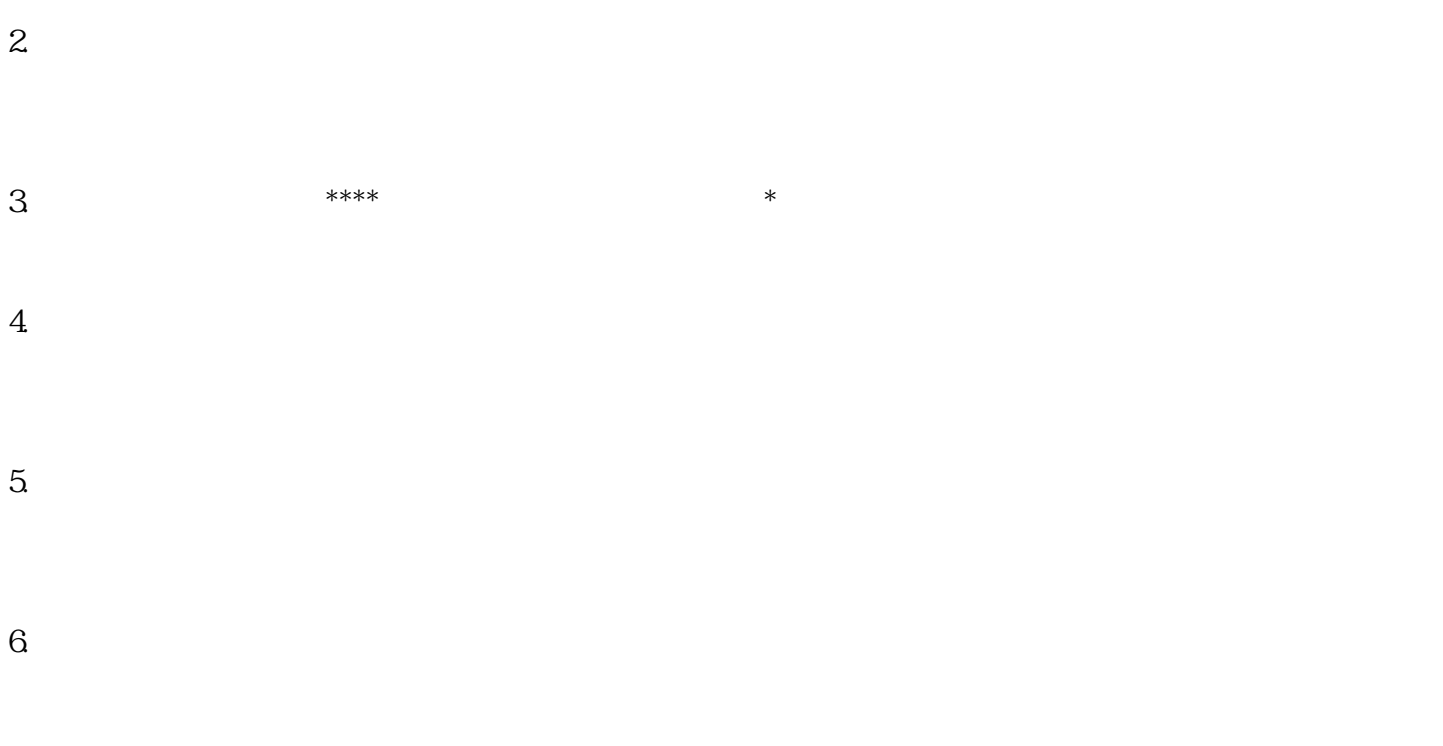

 $*$ 

7. 测试和验证:进行初始测试以确保监控软件和安装的设备正常工作。测试视频监控、录像、移动侦测